Follow these steps, copying the code exactly as it is listed, to create a simple C++ program that will output the traditional first program greeting:

> l**<sup>1</sup>** Open a plain text editor, such as Windows' Notepad, then type these "preprocessor directives" **#include <iostream> using namespace std ;**

2 A few lines below the preprocessor directives, add a "comment" describing the program **// A C++ Program to output a greeting.**

**3** Below the comment, add a "main function" declaration to contain the program statements **int main() {**

## **}**

**4** Between the curly brackets (braces) of the main function, insert this output "statement" **cout << "Hello World!" << endl ;**

**lack** Next, insert a final "return" statement in the main function **return 0 ;**

**6** Save the program to any convenient location as "hello.cpp" – the complete program should look like this:

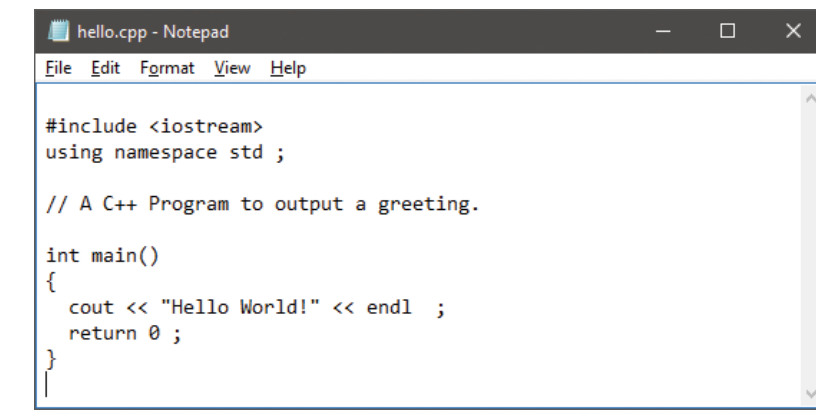

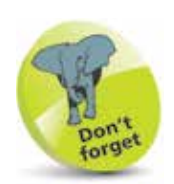

Comments throughout this book are shown in green – to differentiate them from other code.

hello.cpp

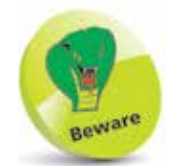

After typing the final closing **}** brace of the main method, always hit Return to add a newline character – your compiler may insist that a source file should end with a newline character.

The separate parts of the program code on the opposite page can be examined individually to understand each part more clearly:

- **Preprocessor Directives** these are processed by the compiler before the program code, so must always appear at the start of the page. Here, the **#include** instructs the compiler to use the standard C++ input/output library named **iostream**, specifying the library name between **< >** angled brackets. The next line is the "using directive" that allows functions in the specified namespace to be used without their namespace prefix. Functions of the **iostream** library are within the **std** namespace – so this **using** directive allows functions such as **std::cout** and **std::endl** to be simply written as **cout** and **endl**.
- **Comments** these should be used to make the code more easily understood by others, and by yourself when revisiting the code later. In C++ programming, everything on a single line after a **//** double-slash is ignored by the compiler.
- **Main function** this is the mandatory entry point of every C++ program. Programs may contain many functions, but they must always contain one named **main**, otherwise the compiler will not compile the program. Optionally, the parentheses after the function name may specify a comma-separated list of "argument" values to be used by that function. Following execution, the function must return a value to the operating system of the data type specified in its declaration – in this case, an **int** (integer) value.
- **Statements** these are the actions that the program will execute when it runs. Each statement must be terminated by a semi-colon, in the same way that English language sentences must be terminated by a period (full stop). Here, the first statement calls upon the **cout** library function to output text and an **endl** carriage return. These are directed to standard output by the **<<** output stream operator. Notice that text strings in C++ must always be enclosed within double quotes. The final statement employs the C++ **return** keyword to return a zero integer value to the operating system – as required by the main function declaration. Traditionally, returning a zero value indicates that the program executed successfully.

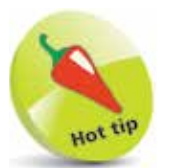

The  $C++$  compiler also supports multiple-line C-style comments between  $/*$  and  $*/$ – but these should only ever be used in  $C++$  programming to "comment-out" sections of code when debugging.

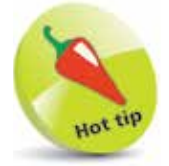

Notice how the program code is formatted using spacing and indentation (collectively known as whitespace) to improve readability. All whitespace is ignored by the  $C++$  compiler.